Vom Umgang mit DatenJavaKara programmieren: **Arrays: Ein ganzes Feld mit Daten** 

## Kara soll ein Benutzer-definiertes Säulendiagramm zeichnen

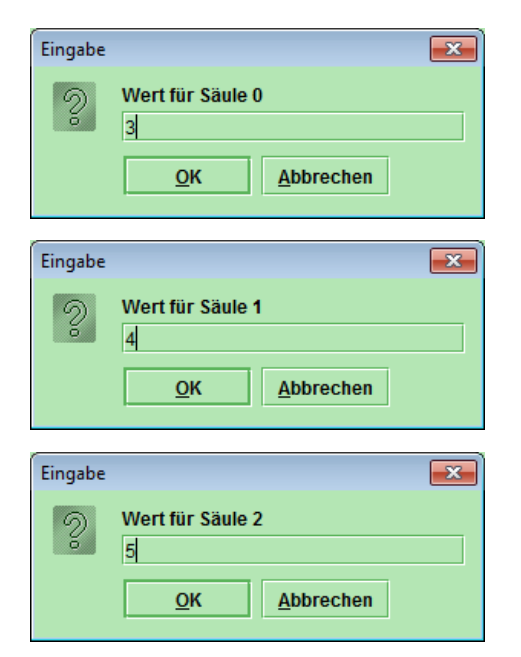

}<br>}

}

}

}<br>}

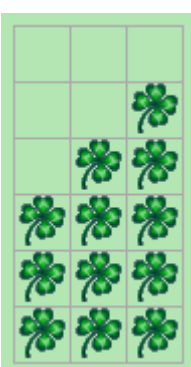

public void myProgram() { int[] saeulenWerte = new int[world.getSizeX()]; for (int  $i = o$ ;  $i <$  saeulenWerte.length;  $i++$ ) { saeulenWerte[i] = tools.intInput("Wert für Säule " + i);}zeichneSaeulenDiagramm(saeulenWerte);

void zeichneSaeulenDiagramm(int[] saeulenHoehen) { for (int  $x = 0$ ;  $x <$  saeulenHoehen.length;  $x++$ ) { for (int  $y = 0$ ;  $y <$  saeulenHoehen[x];  $y++$ ) { world.setLeaf(x, world.getSizeY() - 1 - y, true);

# Säulendiagramm mit Kara: Array-Variable für Säulenhöhen

public void myProgram() {

<mark>int[]</mark> saeulenWerte = Variable saeulenWerte deklarieren: Feld mit int Werten Variable saeulenWerte initialisieren: so viele Felder, wie Welt breit ist (world.getSizeX())new int[world.getSizeX()];

// im Beispiel der vorigen Seite kann jetzt auf die Feld-// Elemente saeulenWerte[0], saeulenWerte[1], // saeulenWerte[2] zugegriffen werden

Grösse des Feldes auslesenfor (int  $i = o$ ;  $i <$  saeulenWerte.length;  $i++$ ) {

**saeulenWerte[i]** = tools.intInput("Wert für Säule " + i); Wert in Feld speichern }

```
zeichneSaeulenDiagramm(saeulenWerte);}
```
# Säulendiagramm mit Kara: Array-Variable für Säulenhöhen

Parameter saeulenWerte deklarieren: Feld mit int Wertenvoid zeichneSaeulenDiagramm(int[] saeulenHoehen) {

Grösse des Feldes auslesenfor (int  $x = 0$ ;  $x <$  saeulenHoehen.length;  $x++$ ) {

Wert eines Elements des Feldes auslesenfor (int  $y = 0$ ;  $y <$  saeulenHoehen[x];  $y++$ ) {

```
world.setLeaf(x, world.getSizeY() - 1 - y, true);
 }}
```
}

#### Säulendiagramm mit Kara: Array-Variable für Säulenhöhen

- $\blacksquare$   $\blacksquare$   $\blacksquare$  int[] saeulenWerte = new  $\blacksquare$   $\blacksquare$   $\blacksquare$
- Variablen speichern Daten. Sie sind von einem bestimmten Typ. saeulenWerte ist eine Variable vom Typ «Array von Ganzzahlen».
- Array bedeutet: Eine feste (nicht-veränderliche) Anzahl von Daten vom gleichen Typ, die über einen Index von 0..<Anzahl-1> angesprochen werden.
- **Variablen müssen definiert** werden, d.h. ihr Typ muss festgelegt werden: int[] saeulenWerte.
- Variablen müssen **initialisiert** werden, d.h. es muss ihnen ein erster Wert zugewiesen werden: **new int[world.getSizeX()]**.<br>Anschliessend haben alle Elemente den Wert 0: saeulenWerte[0] = saeulenWerte $[i] = ... =$  saeulenWerte[world.getSizeX()-1] = 0.
- **Wariablen können beliebig verändert werden:** saeulenWerte[0] = 10; // ändert den Inhalt des erstenArrayelements

```
public void myProgram() {
 int[] saeulenWerte = new int[world.getSizefor (int i = 0; i < saeulenWerte.length; i++) {
  saeulenWerte[i] = tools.intInput("Wert für
 }zeichneSaeulenDiagramm(saeulenWerte);}
```

```
Methode myProgram
```

```
void zeichneSaeulenDiagramm(int[] saeule
for (int x = 0; x < saeulenHoehen.length; x++) {
  for (int y = 0; y < saeulenHoehen[x]; y++) {
   world.setLeaf(x, world.getSizeY() - 1 - y, true);
  }}}
```
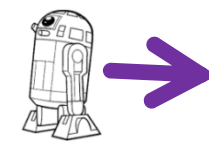

```
public void myProgram() {
 int[] saeulenWerte = new int[world.getSizefor (int i = 0; i < saeulenWerte.length; i++) {
  saeulenWerte[i] = tools.intlnput("Wert fü}zeichneSaeulenDiagramm(saeulenWerte);}
```

```
void zeichneSaeulenDiagramm(int[] saeule
for (int x = 0; x < saeulenHoehen.length; x++) {
 for (int y = 0; y < saeulenHoehen[x]; y++) {
  world.setLeaf(x, world.getSizeY() - 1 - y, true);
  }}}myProgram
```
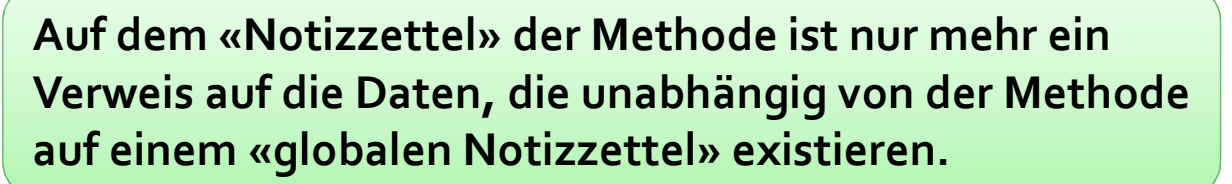

int[]

saeulenWerte

Methode

Globaler Speicher für das ganze Programm

 $int[3] =$ 

{ 0, 0, 0 }

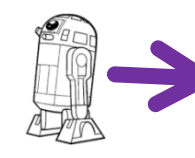

```
public void myProgram() {
int[] saeulenWerte = new int[world.getSize
 for (int i = o; i < saeulenWerte.length; i++) {
  saeulenWerte[i] = tools.intInput("Wert für
 }zeichneSaeulenDiagramm(saeulenWerte);}
```

```
void zeichneSaeulenDiagramm(int[] saeule
for (int x = 0; x < saeulenHoehen.length; x++) {
  for (int y = 0; y < saeulenHoehen[x]; y++) {
   world.setLeaf(x, world.getSizeY() - 1 - y, true);
  }}}
```
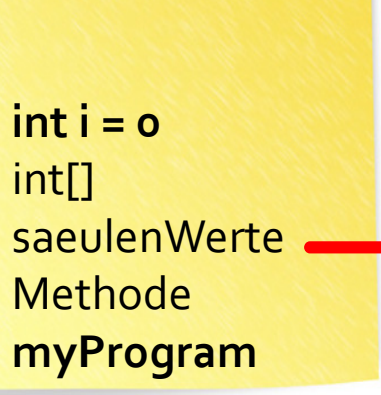

 $int[g] =$ { 0, 0, 0 }

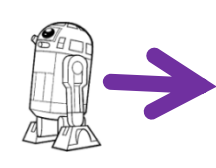

```
public void myProgram() {
 int[] saeulenWerte = new int[world.getSize
for (int i = 0; i < saeulenWerte.length; i++) {
  saeulenWerte[i] = tools.intInput("Wert für
 }zeichneSaeulenDiagramm(saeulenWerte);}
```

```
void zeichneSaeulenDiagramm(int[] saeule
for (int x = 0; x < saeulenHoehen.length; x++) {
  for (int y = 0; y < saeulenHoehen[x]; y++) {
   world.setLeaf(x, world.getSizeY() - 1 - y, true);
  }}}
```
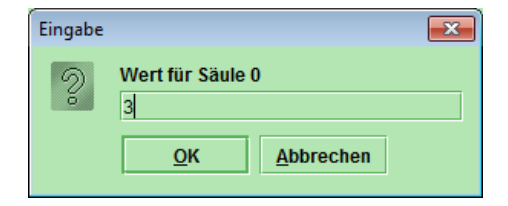

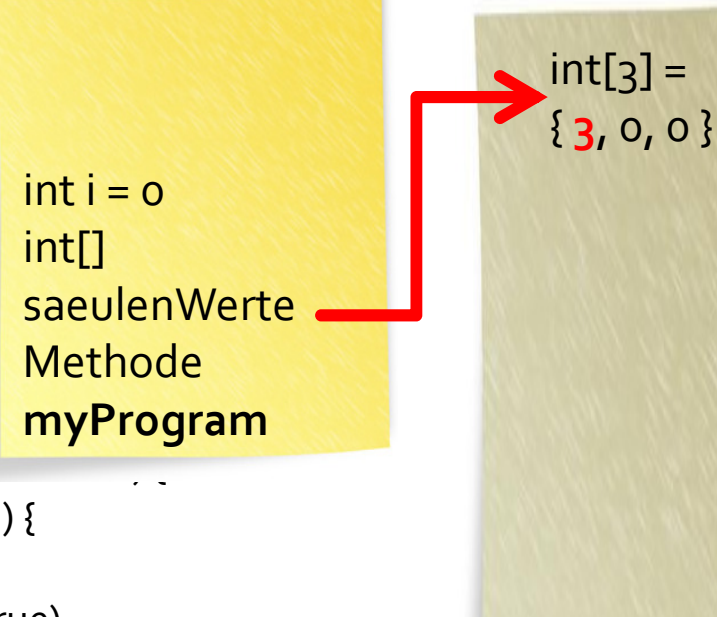

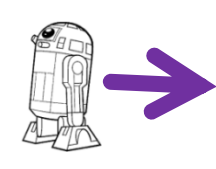

```
public void myProgram() {
 int[] saeulenWerte = new int[world.getSize
for (int i = 0; i < saeulenWerte.length; i++) {
  saeulenWerte[i] = tools.intInput("Wert für
 }zeichneSaeulenDiagramm(saeulenWerte);}
```

```
void zeichneSaeulenDiagramm(int[] saeule
for (int x = 0; x < saeulenHoehen.length; x++) {
  for (int y = 0; y < saeulenHoehen[x]; y++) {
   world.setLeaf(x, world.getSizeY() - 1 - y, true);
  }}}
```
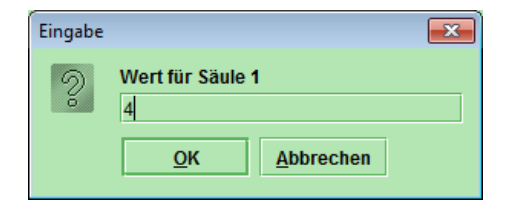

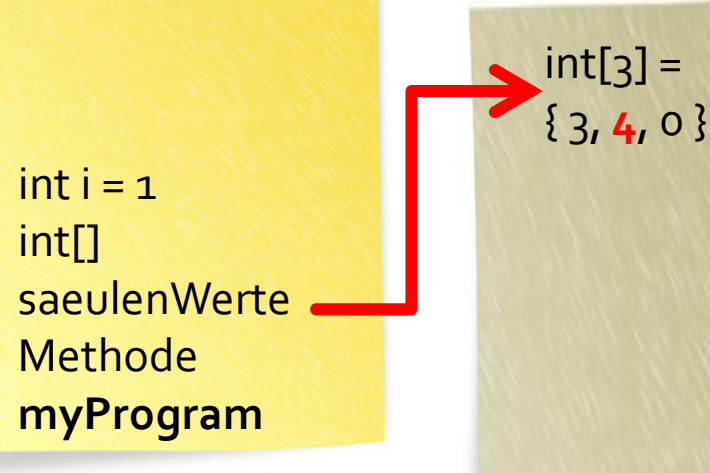

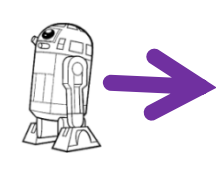

```
public void myProgram() {
 int[] saeulenWerte = new int[world.getSize
for (int i = 0; i < saeulenWerte.length; i++) {
  saeulenWerte[i] = tools.intInput("Wert für
 }zeichneSaeulenDiagramm(saeulenWerte);}
```

```
void zeichneSaeulenDiagramm(int[] saeule
for (int x = 0; x < saeulenHoehen.length; x++) {
  for (int y = 0; y < saeulenHoehen[x]; y++) {
   world.setLeaf(x, world.getSizeY() - 1 - y, true);
  }}}
```
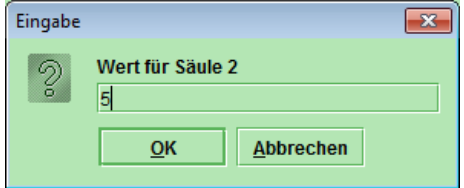

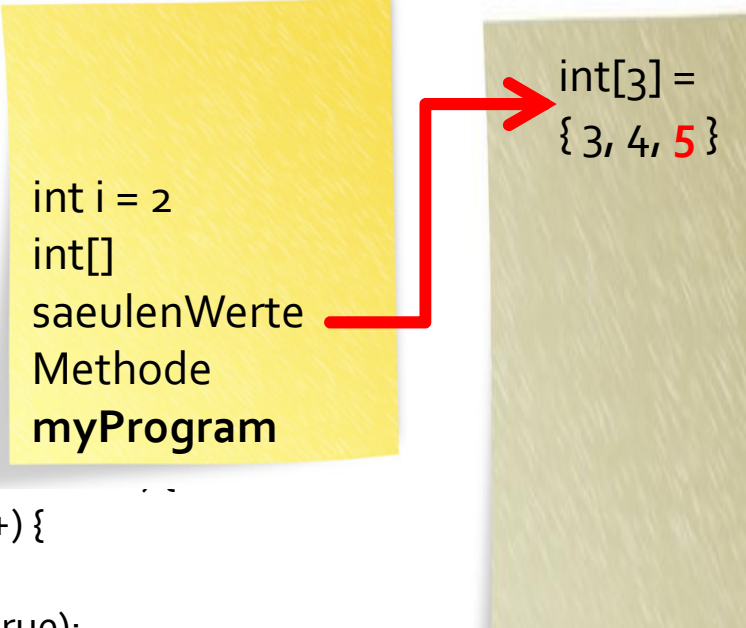

public void myProgram() {  $int[]$  saeulenWerte = new int[world.getSize for (int  $i = 0$ ;  $i <$  saeulenWerte.length;  $i++$ ) { saeulenWerte[i] = tools.intInput("Wert für

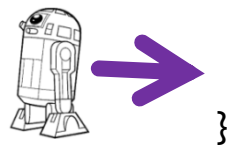

}

zeichneSaeulenDiagramm(saeulenWerte);

```
void zeichneSaeulenDiagramm(int[] saeule
for (int x = 0; x < saeulenHoehen.length; x++) {
  for (int y = 0; y < saeulenHoehen[x]; y++) {
  world.setLeaf(x, world.getSizeY() - 1 - y, true);
  }}}
```
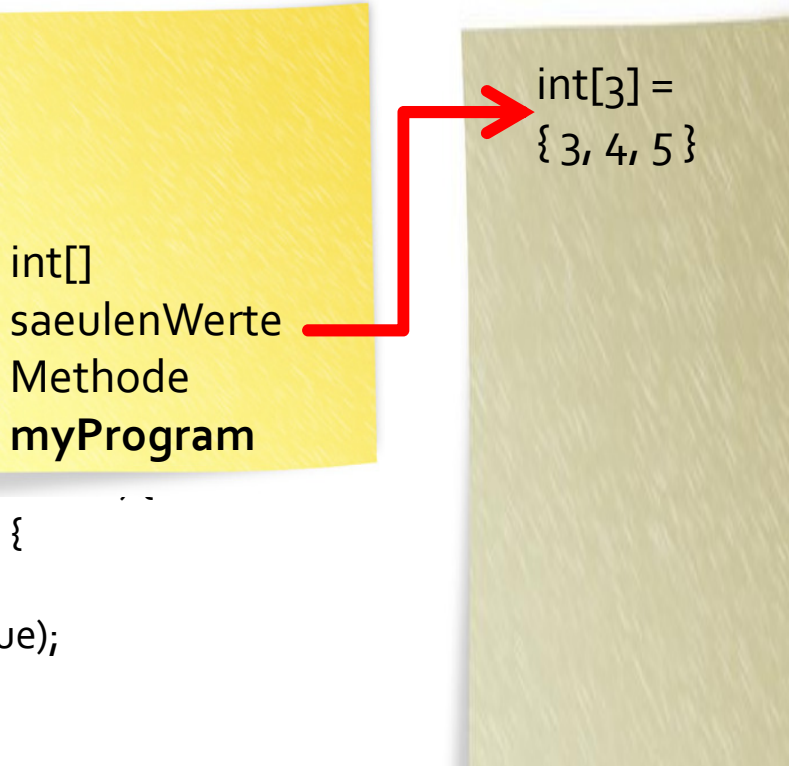

```
public void myProgram() {
 int[] saeulenWerte = new int[world.getS
for (int i = 0; i < saeulenWerte.length; i+saeulenWerte[i] = tools.intInput("Wert
 }zeichneSaeulenDiagramm(saeulenWert
}
```
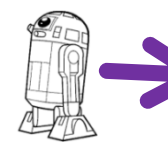

```
void zeichneSaeulenDiagramm(int[] saeu
for (int x = 0; x < saeulenHoehen.length; \ldots,
 for (int y = 0; y < saeulenHoehen[x]; y++) {
  world.setLeaf(x, world.getSizeY() - 1 - y, true);
  }}}
```
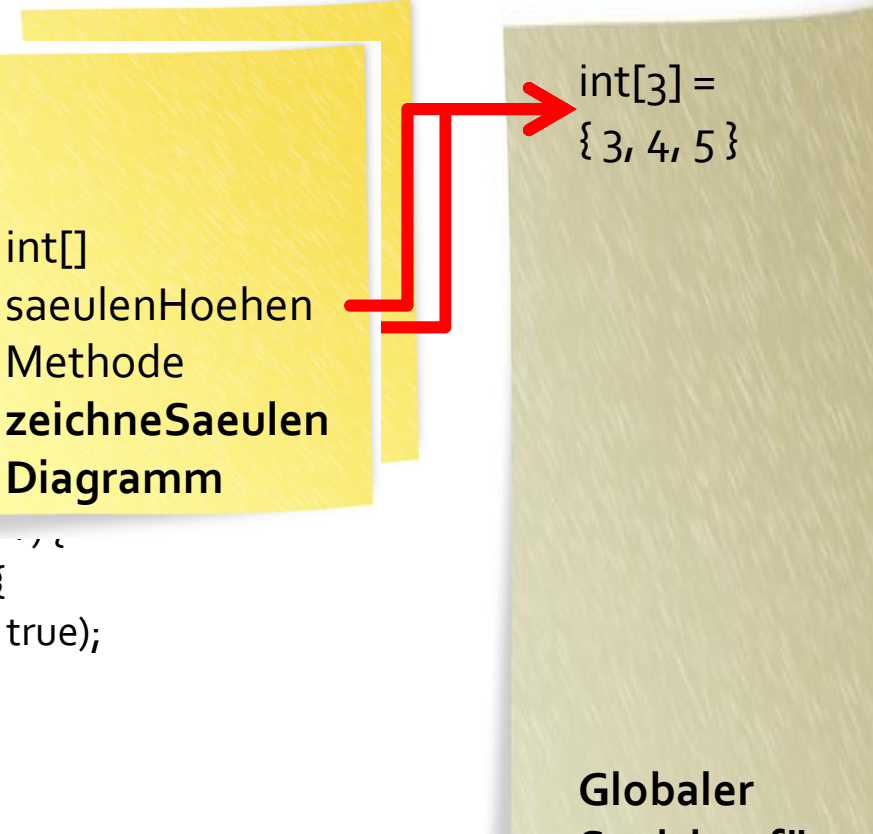

Die Methode zeichneSaeulenDiagramm hat einen eigenen Verweis auf die eigentlich Daten. Kann daher die gleichen Daten verändern wie myProgram.

Speicher für das ganze Programm

public void myProgram() {  $int[]$  saeulenWerte = new int[world.getS for (int  $i = 0$ ;  $i <$  saeulenWerte.length;  $i$ + $\cdot$ saeulenWerte[i] = tools.intInput("Wert }zeichneSaeulenDiagramm(saeulenWert }

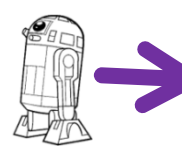

```
void zeichneSaeulenDiagramm(int[] saeu
 for (int x = 0; x < saeulenHoehen.length; \ldots,
  for (int y = 0; y < saeulenHoehen[x]; y++) {
  world.setLeaf(x, world.getSizeY() - 1 - y, true);
  }}}
```
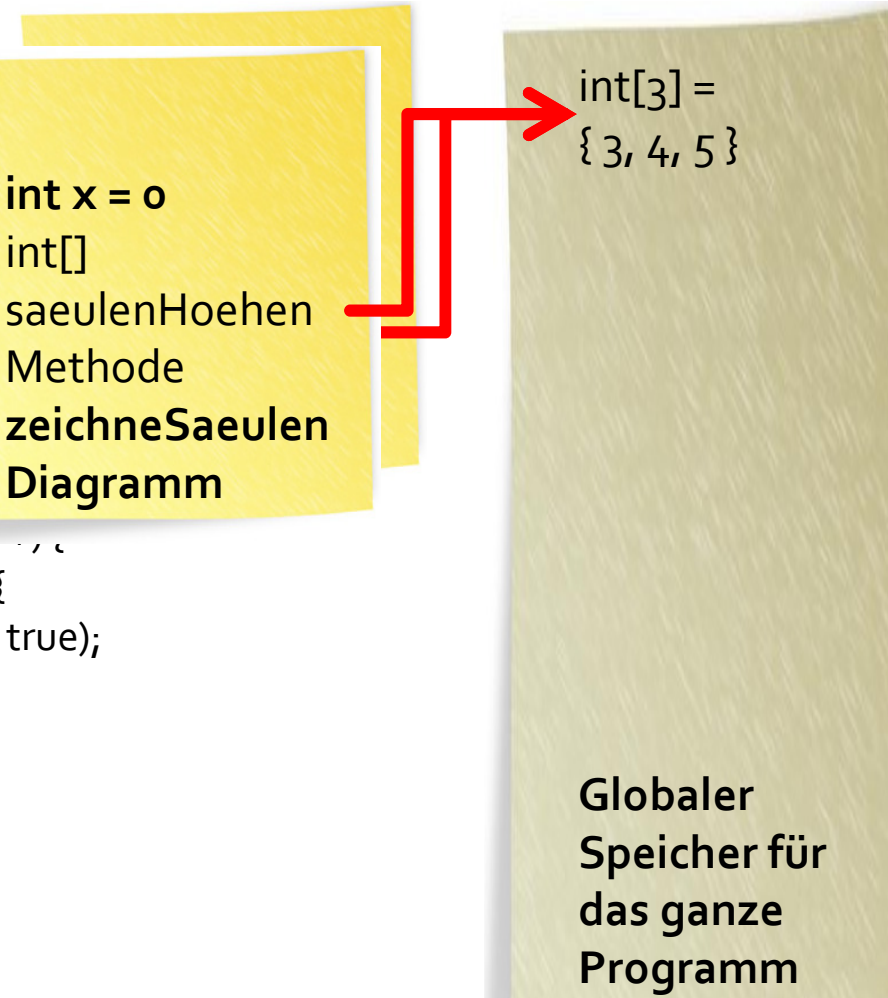

public void myProgram() {  $int[]$  saeulenWerte = new int[world.getS for (int  $i = 0$ ;  $i <$  saeulenWerte.length;  $i$ + $\cdot$ saeulenWerte[i] = tools.intInput("Wert }zeichneSaeulenDiagramm(saeulenWert }

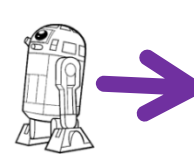

}

}

```
void zeichneSaeulenDiagramm(int[] saeu
for (int x = 0; x < saeulenHoehen.length; \ldots,
  for (int y = 0; y < saeulenHoehen[x]; y++) {
  world.setLeaf(x, world.getSizeY() - 1 - y, true);
  }
```
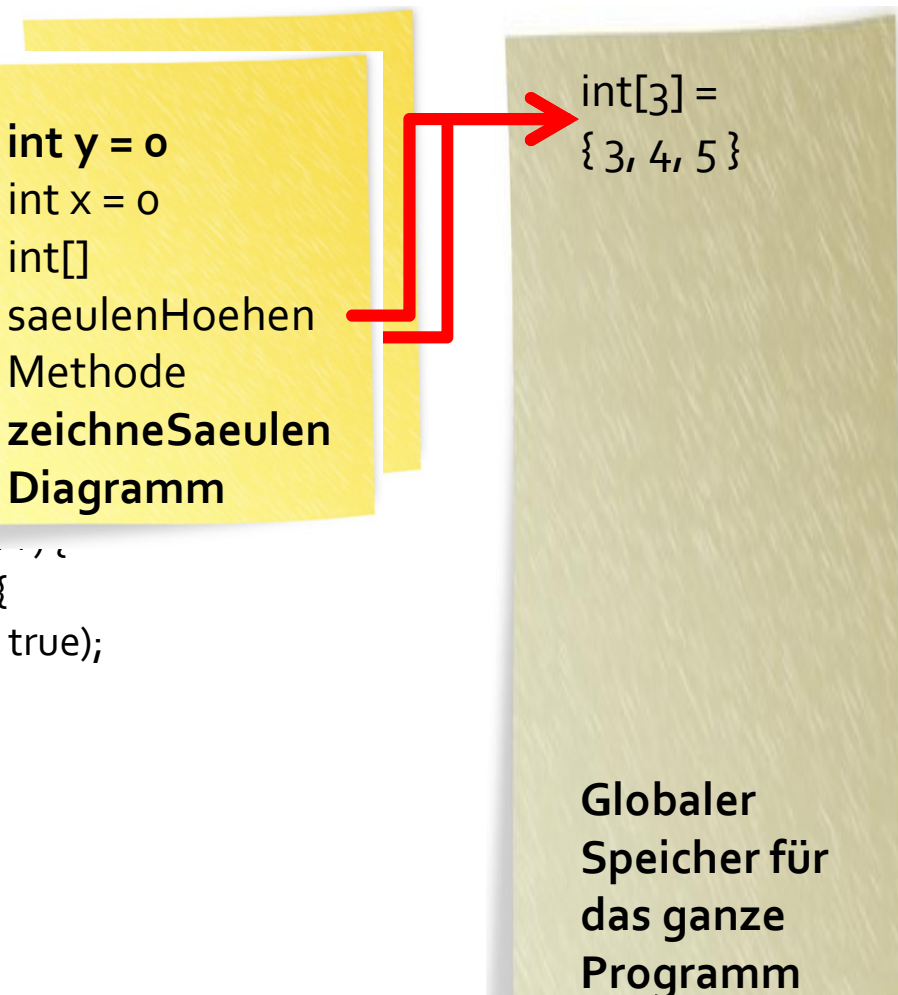

```
public void myProgram() {
 int[] saeulenWerte = new int[world.getS
for (int i = 0; i < saeulenWerte.length; i+\cdotsaeulenWerte[i] = tools.intInput("Wert
 }zeichneSaeulenDiagramm(saeulenWert
}
```
}}

零

void zeichneSaeulenDiagramm(int[] saeu for (int  $x = 0$ ;  $x <$  saeulenHoehen.length;  $\ldots$ , for (int  $y = 0$ ;  $y <$  saeulenHoehen[x];  $y++$ ) { world.setLeaf(x, world.getSizeY() - 1 - y, true); }

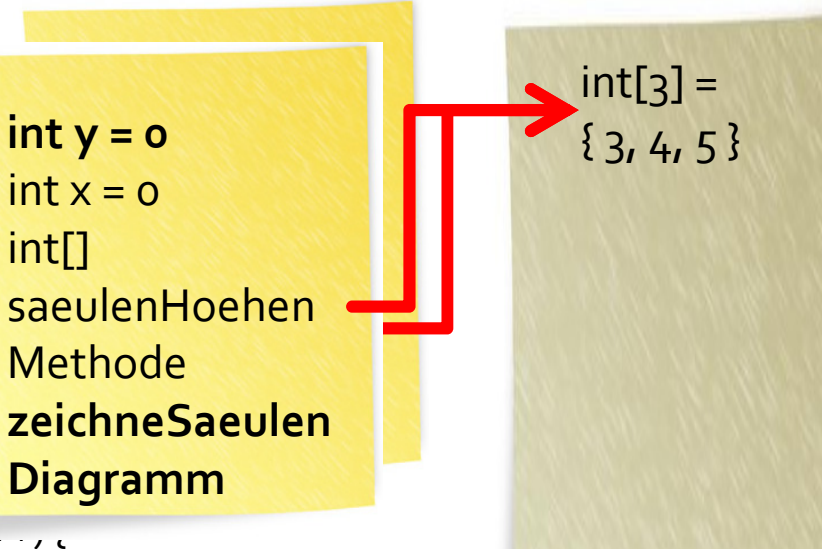

```
public void myProgram() {
 int[] saeulenWerte = new int[world.getS
for (int i = 0; i < saeulenWerte.length; i+\cdotsaeulenWerte[i] = tools.intInput("Wert
 }zeichneSaeulenDiagramm(saeulenWert
}
```
}}

> P. 零

void zeichneSaeulenDiagramm(int[] saeu for (int  $x = 0$ ;  $x <$  saeulenHoehen.length;  $\ldots$ , for (int  $y = 0$ ;  $y <$  saeulenHoehen[x];  $y++$ ) { world.setLeaf(x, world.getSizeY() - 1 - y, true); }

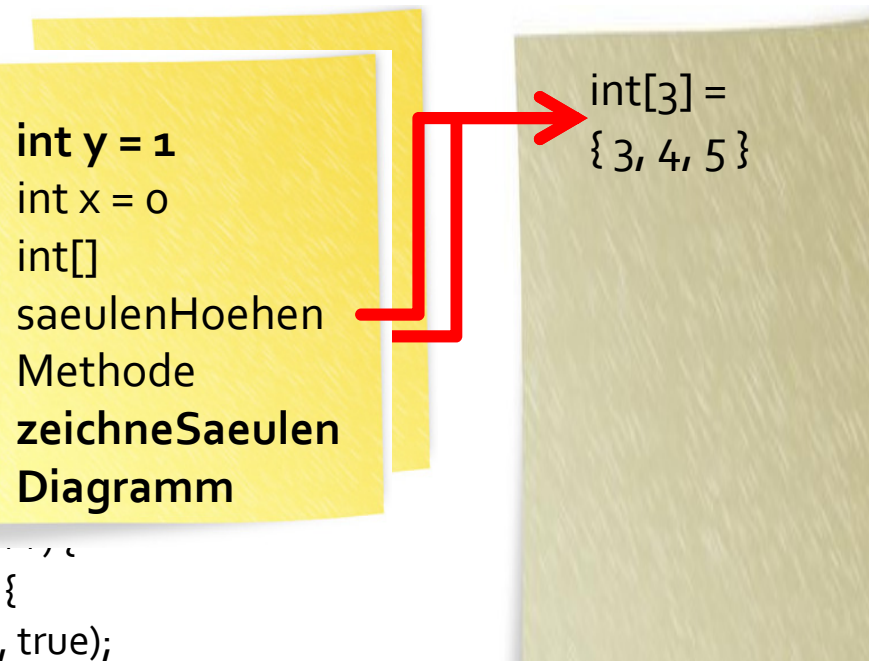

```
public void myProgram() {
 int[] saeulenWerte = new int[world.getS
for (int i = 0; i < saeulenWerte.length; i+\cdotsaeulenWerte[i] = tools.intInput("Wert
 }zeichneSaeulenDiagramm(saeulenWert
}
```
}}

> r<mark>e</mark> 答

void zeichneSaeulenDiagramm(int[] saeu for (int  $x = 0$ ;  $x <$  saeulenHoehen.length;  $\ldots$ , for (int  $y = 0$ ;  $y <$  saeulenHoehen[x];  $y++$ ) { world.setLeaf(x, world.getSizeY() - 1 - y, true); }

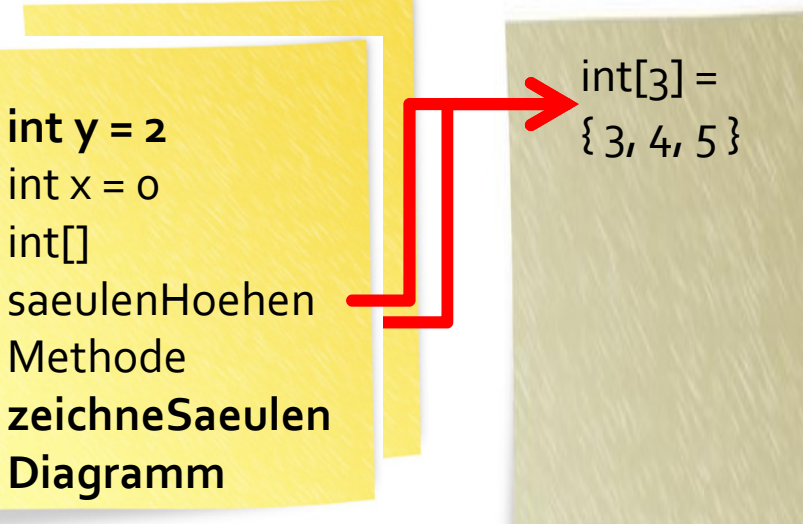

```
public void myProgram() {
 int[] saeulenWerte = new int[world.getS
for (int i = 0; i < saeulenWerte.length; i+\cdotsaeulenWerte[i] = tools.intInput("Wert
 }zeichneSaeulenDiagramm(saeulenWert
}
```

```
void zeichneSaeulenDiagramm(int[] saeu
for (int x = 0; x < saeulenHoehen.length; \ldots,
  for (int y = 0; y < saeulenHoehen[x]; y++) {
   world.setLeaf(x, world.getSizeY() - 1 - y, true);
```
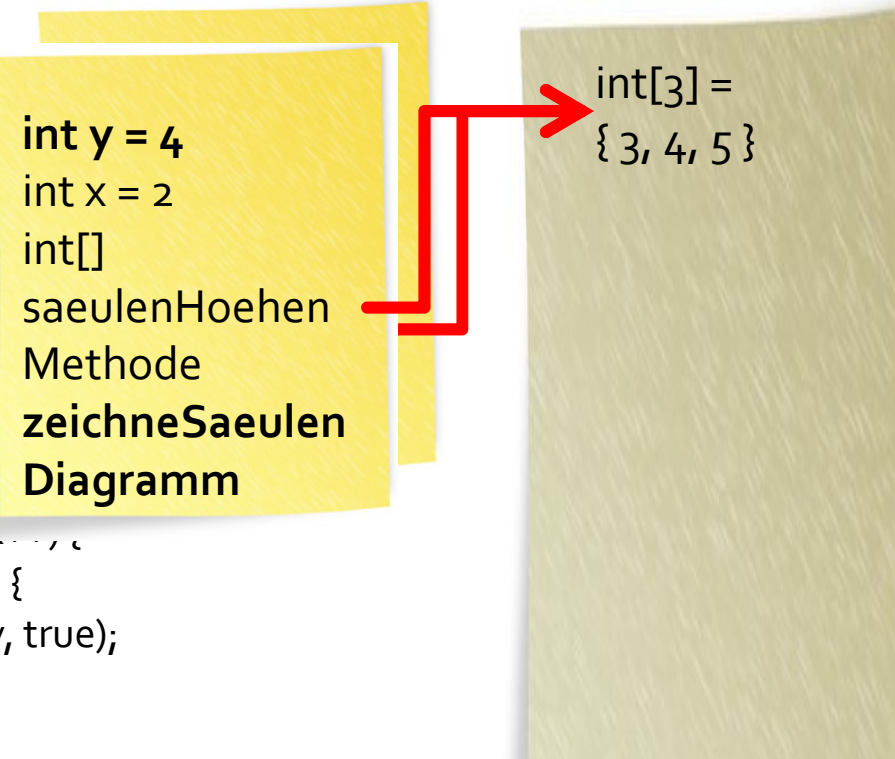

}}}

```
public void myProgram() {
 int[] saeulenWerte = new int[world.getS
for (int i = 0; i < saeulenWerte.length; i+saeulenWerte[i] = tools.intInput("Wert
 }zeichneSaeulenDiagramm(saeulenWert
}
```

```
void zeichneSaeulenDiagramm(int[] saeu
for (int x = 0; x < saeulenHoehen.length; \ldots,
  for (int y = 0; y < saeulenHoehen[x]; y++) {
   world.setLeaf(x, world.getSizeY() - 1 - y, true);
```
}

}

}

Methode Methode Methode Methode Methode Methode Methode Methode Methode Methode M <mark>zeichneSaeulen</mark> Diagramm

> Globaler Speicher für das ganze Programm

 $int[3] =$ 

 ${3, 4, 5}$ 

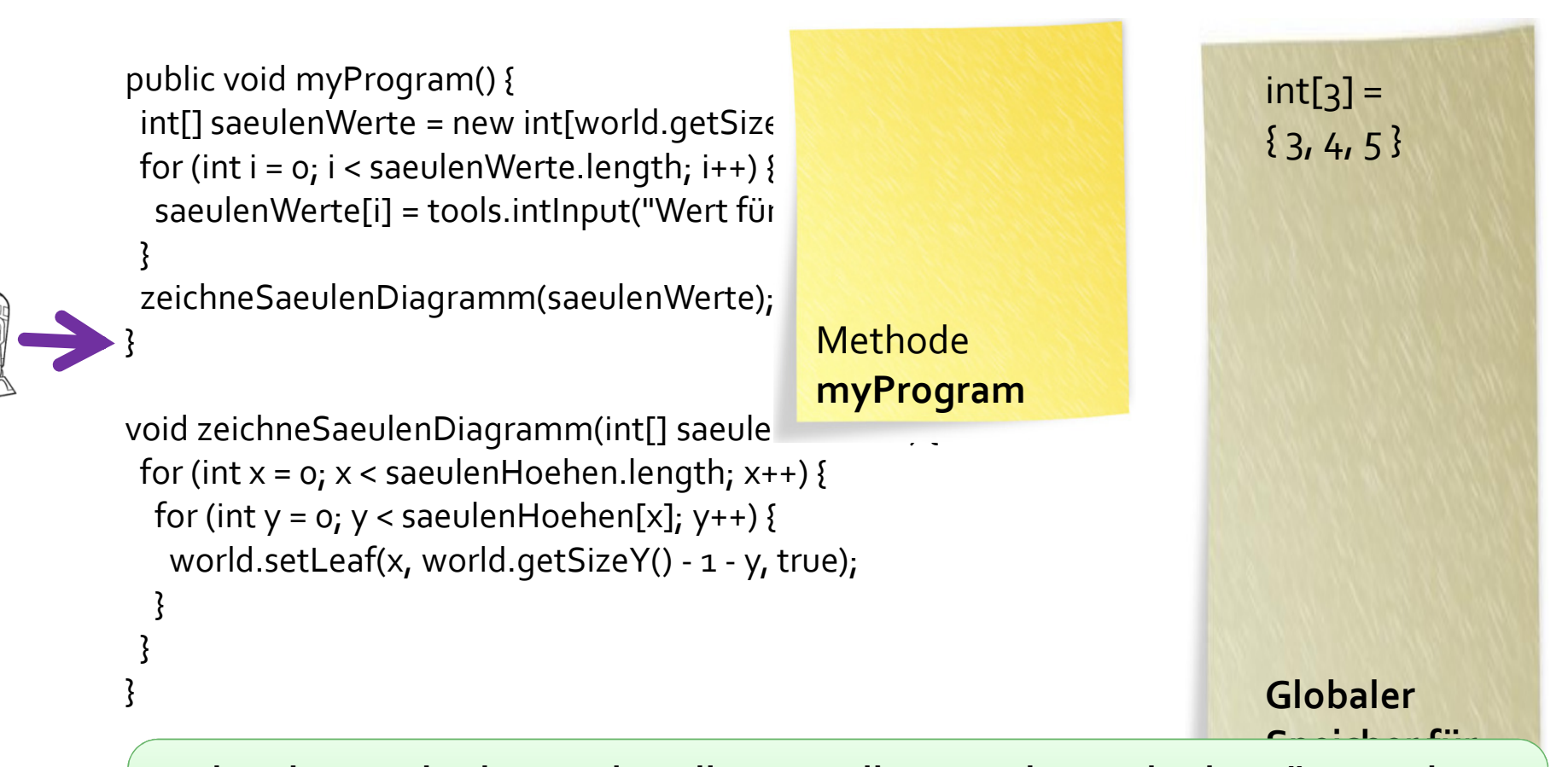

Endet eine Methode, werden alle Daten ihres Notizzettels abgeräumt. Die Daten des «globalen Notizzettel» werden automatisch abgeräumt, werden automatisch abgeräumt, werden irgendwann nachdem sie nicht mehr benötigt werden («Garbage Collection»).

}

}

}

}

```
public void myProgram() {
 int[] saeulenWerte = new int[world.getSize
for (int i = 0; i < saeulenWerte.length; i++)saeulenWerte[i] = tools.intInput("Wert fü
 zeichneSaeulenDiagramm(saeulenWerte);void zeichneSaeulenDiagramm(int[] saeule
for (int x = 0; x < saeulenHoehen.length; x +) {
 for (int y = 0; y < saeulenHoehen[x]; y++) {
  world.setLeaf(x, world.getSizeY() - 1 - y, true);
  }Methode myProgramint[3] ={3, 4, 5}«Kurzzeit-
                                            gedächtnis» der 
                                              Methoden, lokaler Speicher 
                                               («Stack»)«Langzeit-
                                                                     gedächtnis» des 
                                                                         gesamten 
                                                                       Programms, 
                                                                     globaler Speicher 
                                                                         («Heap»)
```
#### Säulendiagramm zeichnen: **Arrays als Parameter**

- Der Parameter saeulenHoehen ist innerhalb der Methode zeichneSaeulenDiagramm eine normale Variable.
- Die Methode zeichneSaeulenDiagramm erhält das einen Verweis auf die Daten, auf die saeulenWerte verweist. Würde die Methode zum Beispiel saeulenHoehen[x] = 0; setzen, würde das den Array der aufrufenden Methode ändern. Das gilt für alle Parameter von komplexen Datentypen (Arrays, Objekte, ...).

# Säulendiagramm zeichnen: **Arrays als Parameter**

```
public myProgram() {
 int[] saeulenWerte = new int[world.getSizeX()];
// … saeulenWerte mit Benutzerwerten initialisieren … zeichneSaeulenDiagramm(saeulenWerte);
// saeulenWerte[0] hat jetzt Wert 7, nicht mehr 0!}<br>}
```

```
void zeichneSaeulenDiagramm(int[] saeulenHoehen) {
      saeulenHoehen[0] = 7;
```
}

Die Bezeichnung des Arrays (es gibt in diesem Programm nur einen Array!) spielt dabei überhaupt keine Rolle:

- Im Hauptprogramm wird der Array saeulenWerte definiert.
- $\mathcal{L}_{\mathcal{A}}$  Er wird als Parameter mit dem Namen saeulenHoehen an die Methoden zeichneSaeulenDiagramm übergeben.
- $\mathcal{L}_{\mathcal{A}}$  saeulenHoehnen «verweist» aber auf den gleichen Array, auch wenn es ein anderer Name ist als saeulenWerte!

Vom Umgang mit DatenJavaKara programmieren: Arrays: Bildbearbeitung

#### Die Welt von Kara: Zweidimensionaler Array

```
public void myProgram() {
  boolean[][] neueFelder =
    new boolean[world.getSizeX()][world.getSizeY()];
 berechneNeueFelder(neueFelder);
schreibeNeueFelder(neueFelder);}
```
Das Programm soll eine Welt berechnen – oder: Bildbearbeitung in 2 Schritten:

1. Die neue Welt soll zunächst zwischengespeichert werden (Variable neueFelder, Methode berechneNeueFelder).

2. Anschliessend soll die neue Welt dargestellt werden (Methode schreibeNeueFelder).

#### **Ein Kleeblattbild «aufhellen»:** Jede zweite Zeile auf weiss setzen

Ein schwarz-weiss Bild (wobei in Kara «schwarz» als Feld mit Kleeblatt verstanden wird, «weiss» als leeres Feld) kann zum Beispiel dadurch aufgehellt werden, dass jede zweite Zeile auf weiss gesetzt wird:

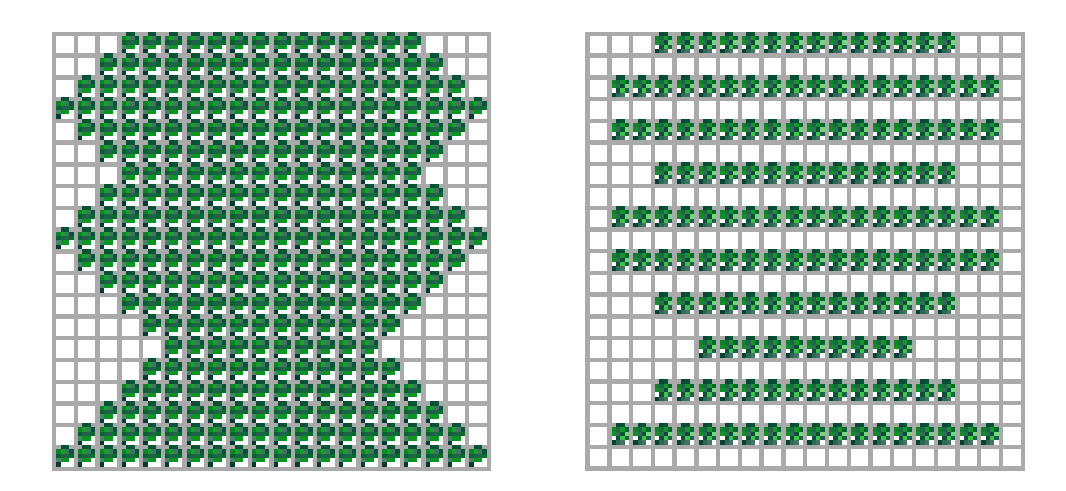

#### Ein Kleeblattbild «aufhellen»: Jede zweite Zeile auf weiss setzen

```
void berechneNeueFelder(boolean[][] neueFelder) {
  for (int y = 0; y < world.getSizeY(); y++) {
    for (int x = 0; x < world.getSizeX(); x++) {
      if (y % 2 == 0) {
        neuefelder[x][y] = world.isLeaf(x, y);} else {
        neueFelder[x][y] = false;}}}}
```
Die Bedingung «y % 2 == 0» prüft, ob der Rest der Ganzzahldivision von y durch 2 0 ist.

- Falls ja (d.h. in den Spalten 0, 2, 4, …), dann wird für das neue Bild an Koordinate (x,y) der Wert aus dem Originalbild an der gleichen Koordinate (x,y) verwendet.
- Falls nein (d.h. in den Spalten 1, 3, 5, …), dann wird für das neue Bild an Koordinate (x,y) kein Kleeblatt gesetzt (unabhängig vom Originalbild).

#### Ein Kleeblattbild «aufhellen»: Jede zweite Zeile auf weiss setzen

```
void schreibeNeueFelder(boolean[][] neueFelder) {
  for (int y = 0; y < world.getSizeY(); y++) {
    for (int x = 0; x < world.getSizeX(); x++) {
     world.setLeaf(x, y, neueFelder[x][y]);}}}
```
Diese Methode setze setzt Kleeblätter gemäss den Boole'schen Werte im zweidimensionalen Array neueFelder.

Diese Methode kann für alle «Bildbearbeitungsprogramme» in JavaKara verwendet werden.

Für dieses Beispiel hätten wir einfach die Original-Welt verändern können. Das Beispiel sollte lediglich das «Schema X» der Bildbearbeitung aufzeigen.

Die Grösse eines Kleeblattbildes soll verdoppelt werden:

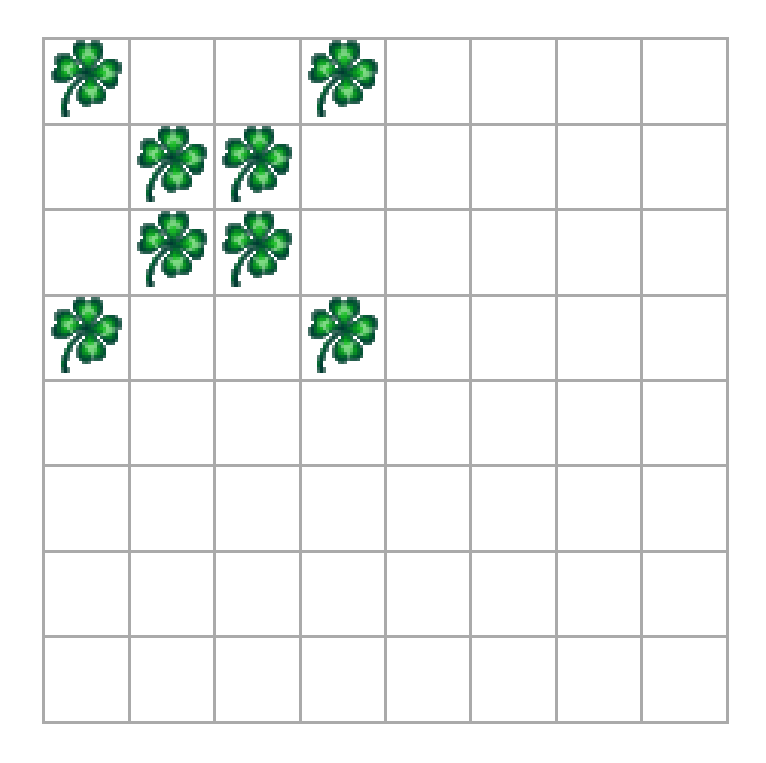

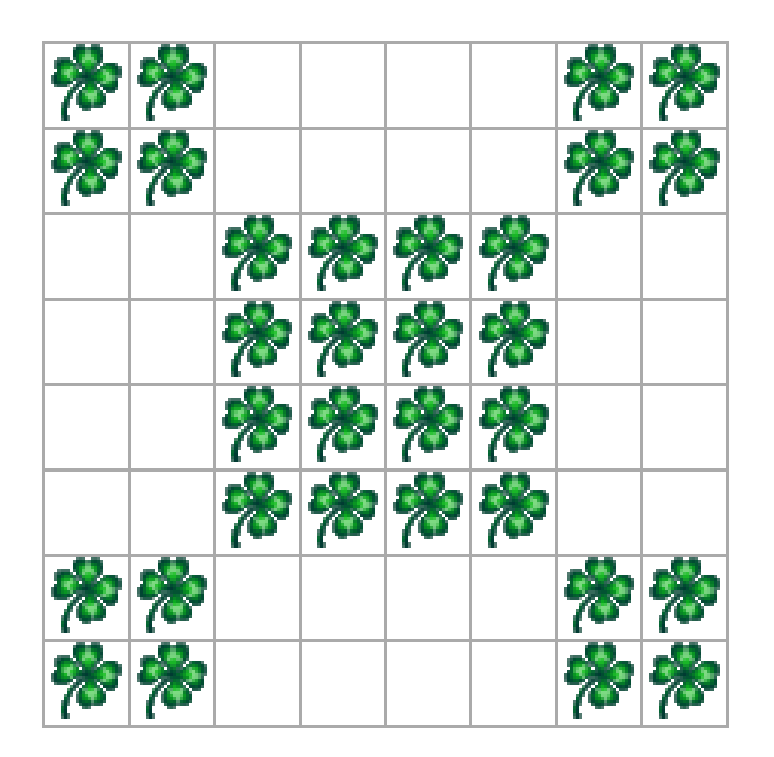

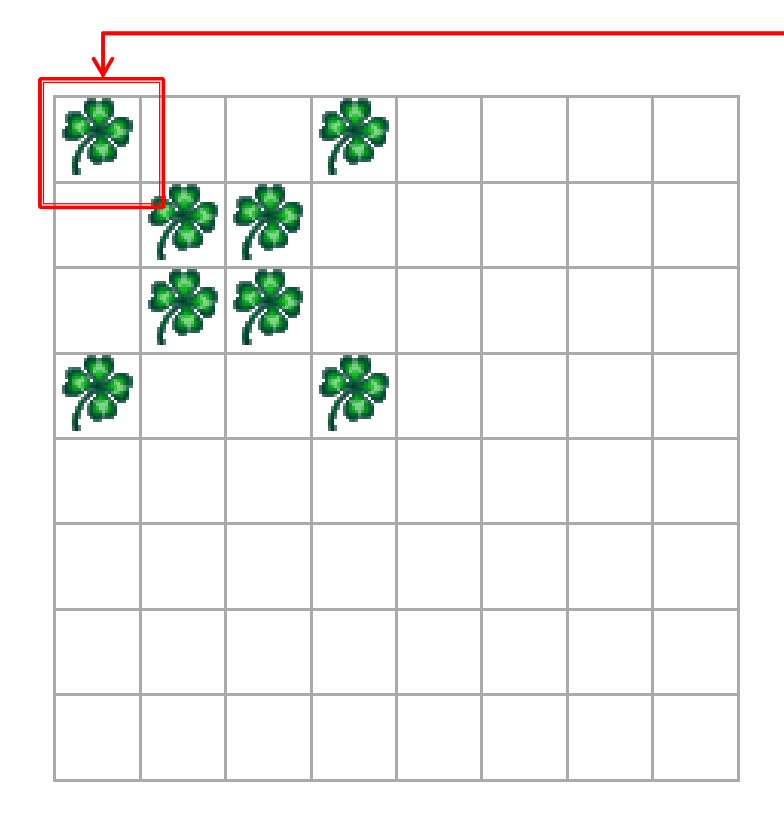

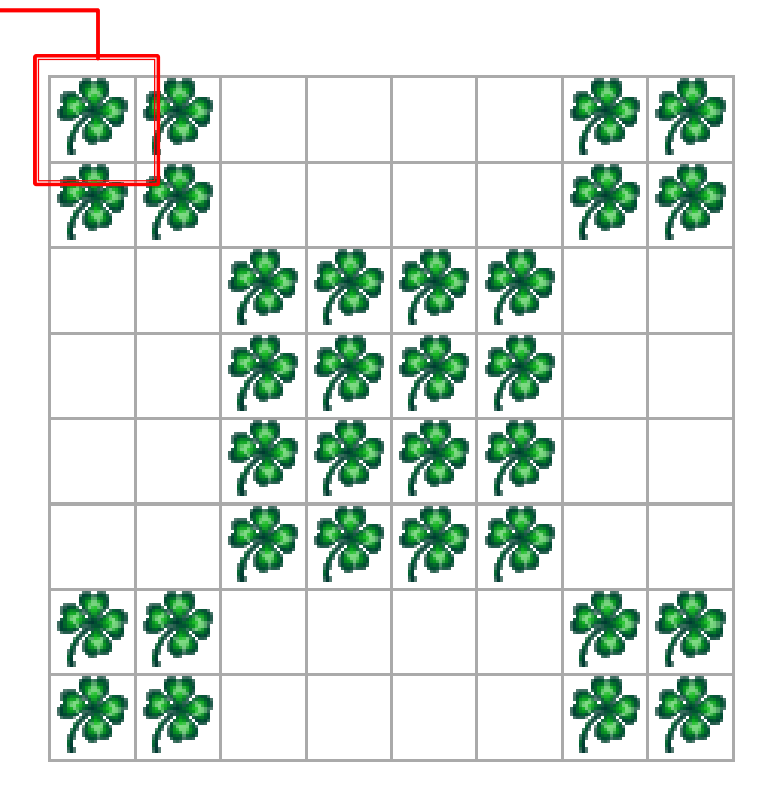

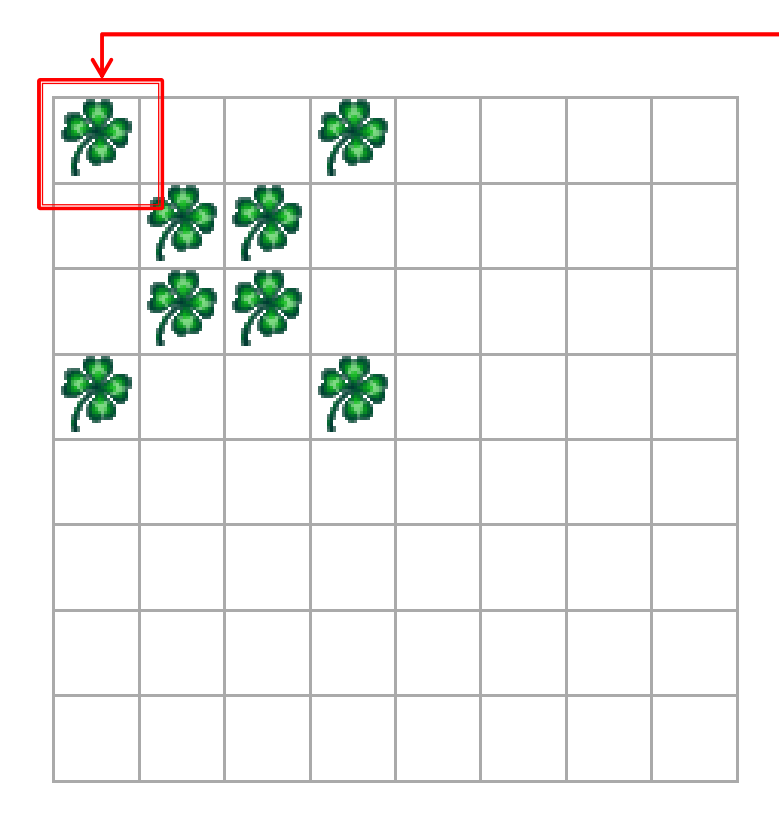

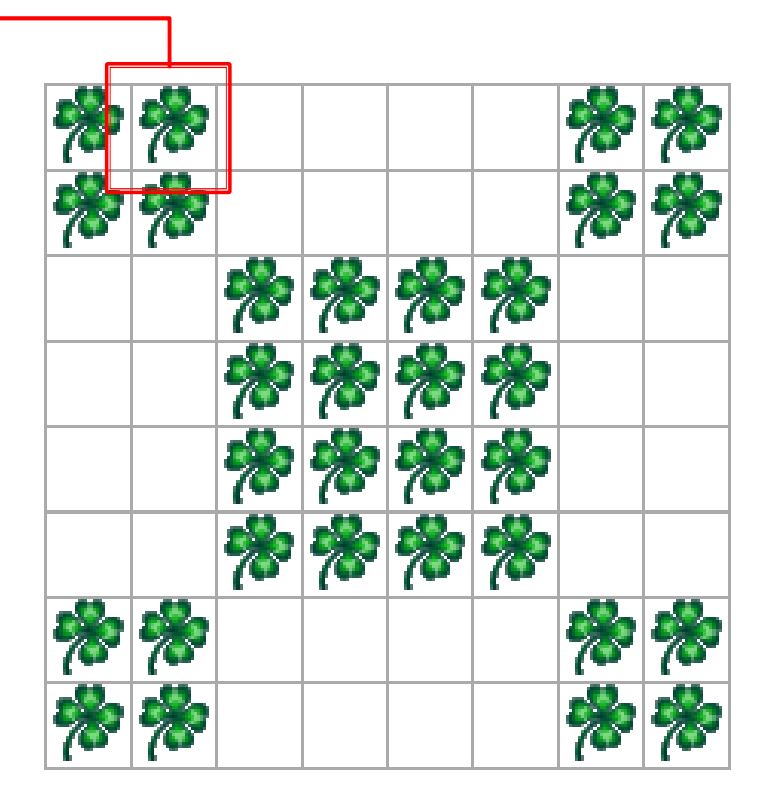

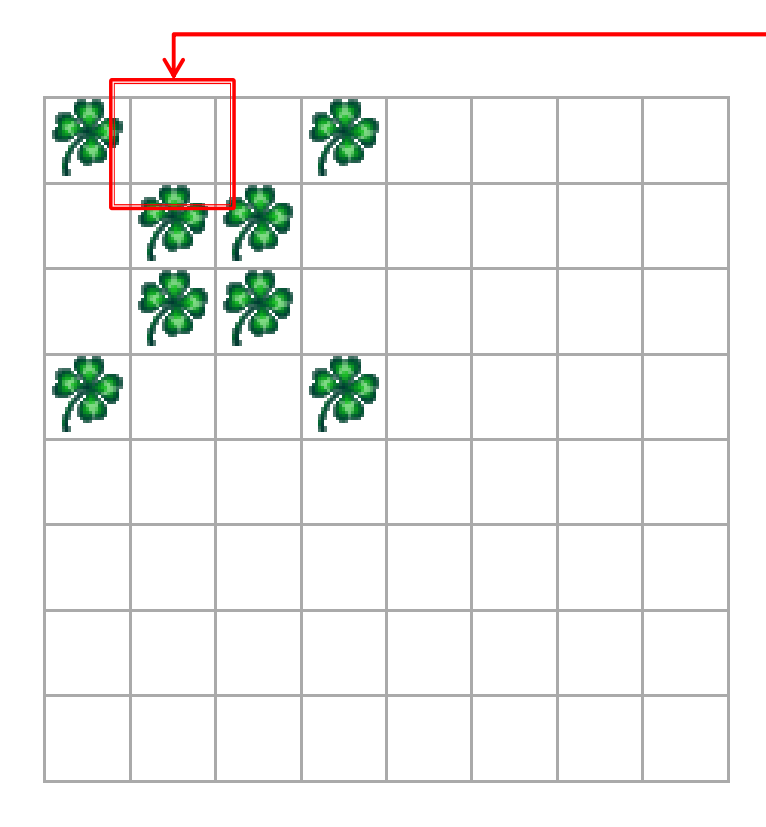

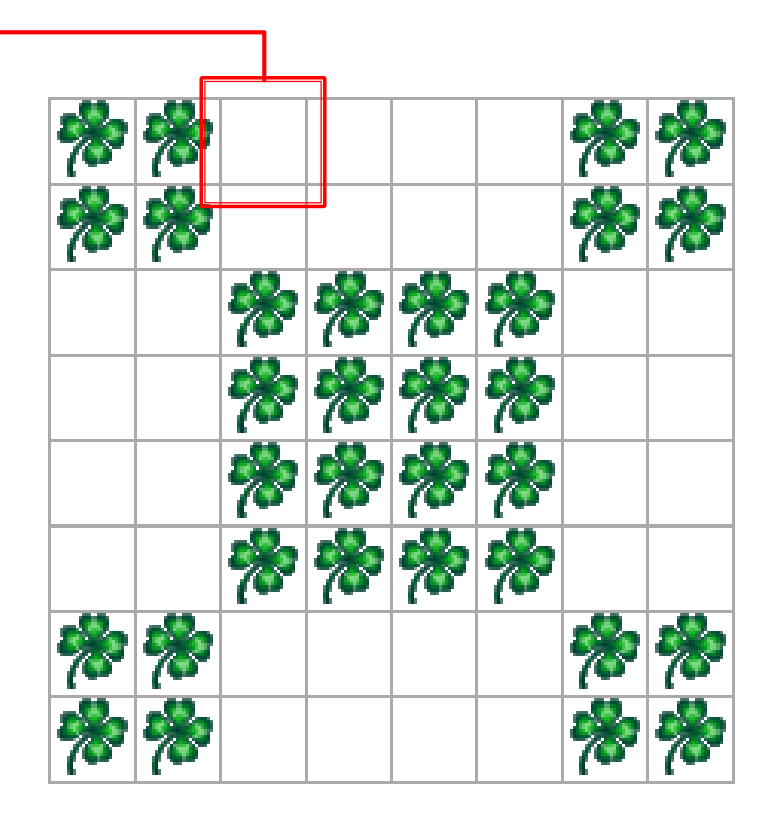

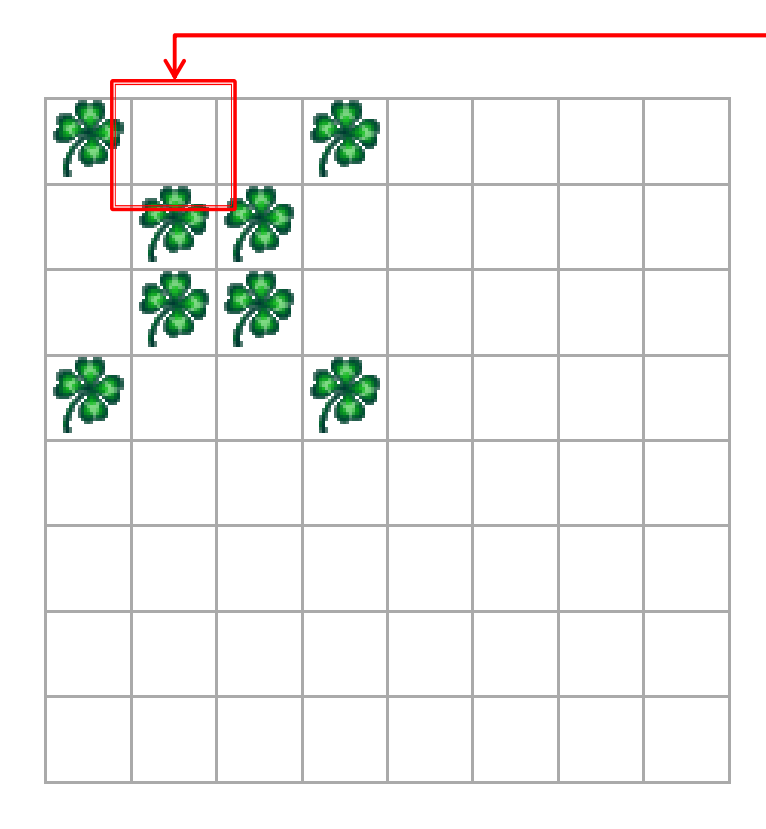

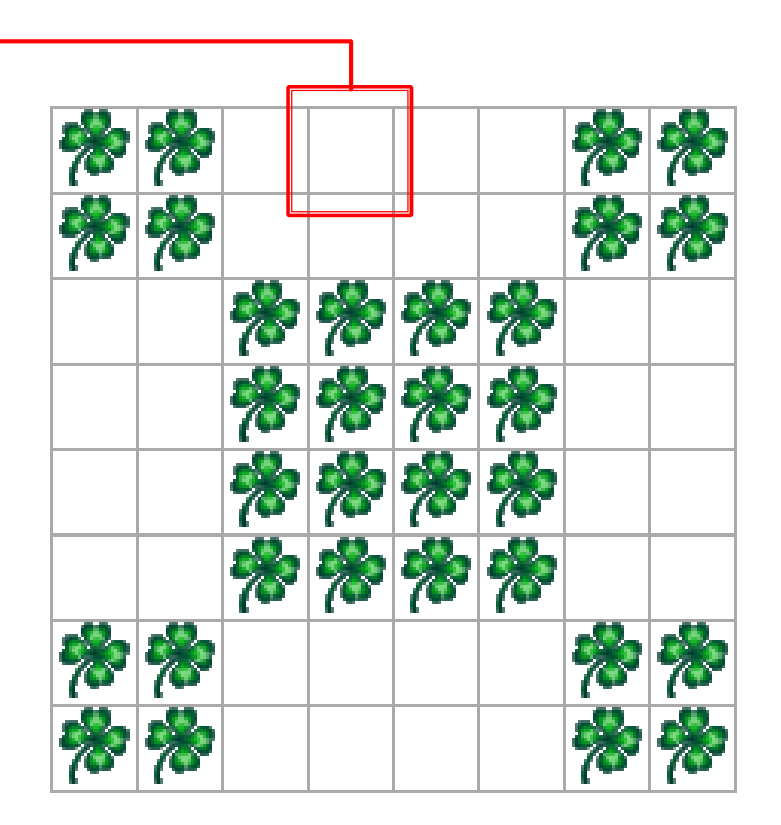

#### Vorgehensweise für Berechnung des neuen Bildes

Vom neuen Bild ausgehend überlegen wir uns für jedes Feld der neuen Welt, wie wir aufgrund vom alten Bild entscheiden, ob ein Kleeblatt gelegt werden soll.

Betrachten wir Beispiel-Koordinaten: Allgemein formuliert: Wert von  $x$ (neu)=0 => Wert von  $x$ (alt)=0 Wert von x(neu)=1 => Wert von x(alt)=0Wert von  $x(new)=2$  => Wert von  $x(alt)=1$ Wert von  $x(new)=3$  => Wert von  $x(alt)=1$ 

Wert für  $x$ (neu) = Wert von  $x$ (alt)/2<br>wobei / eine Ganzzahldivision ist

…<br>Analoge Herleitung für Umrechnung von **Wert für y(neu) = Wert von y(alt)/2** 

```
void berechneNeueFelder(boolean[][] neueFelder) {
  for (int y = 0; y < world.getSizeY(); y++) {
    for (int x = 0; x < world.getSizeX(); x++) {
     neueFelder[x][y] = world.isLeaf(x / 2, y / 2);
    }}}
```
Ob im neuen Bild an Koordinate (x,y) ein Kleeblatt liegt oder nicht, hängt davon ab, ob im alten Bild an Koordinate (x/2, y/2) ein Kleeblatt liegt oder nicht.